莱特币(Litecoin)是一种加密货币,以下是购买和出售莱特币的一般步骤: 购买莱特币:

1.注册账户:在一个可信的加密货币交易所注册一个账户,并完成身份验证。

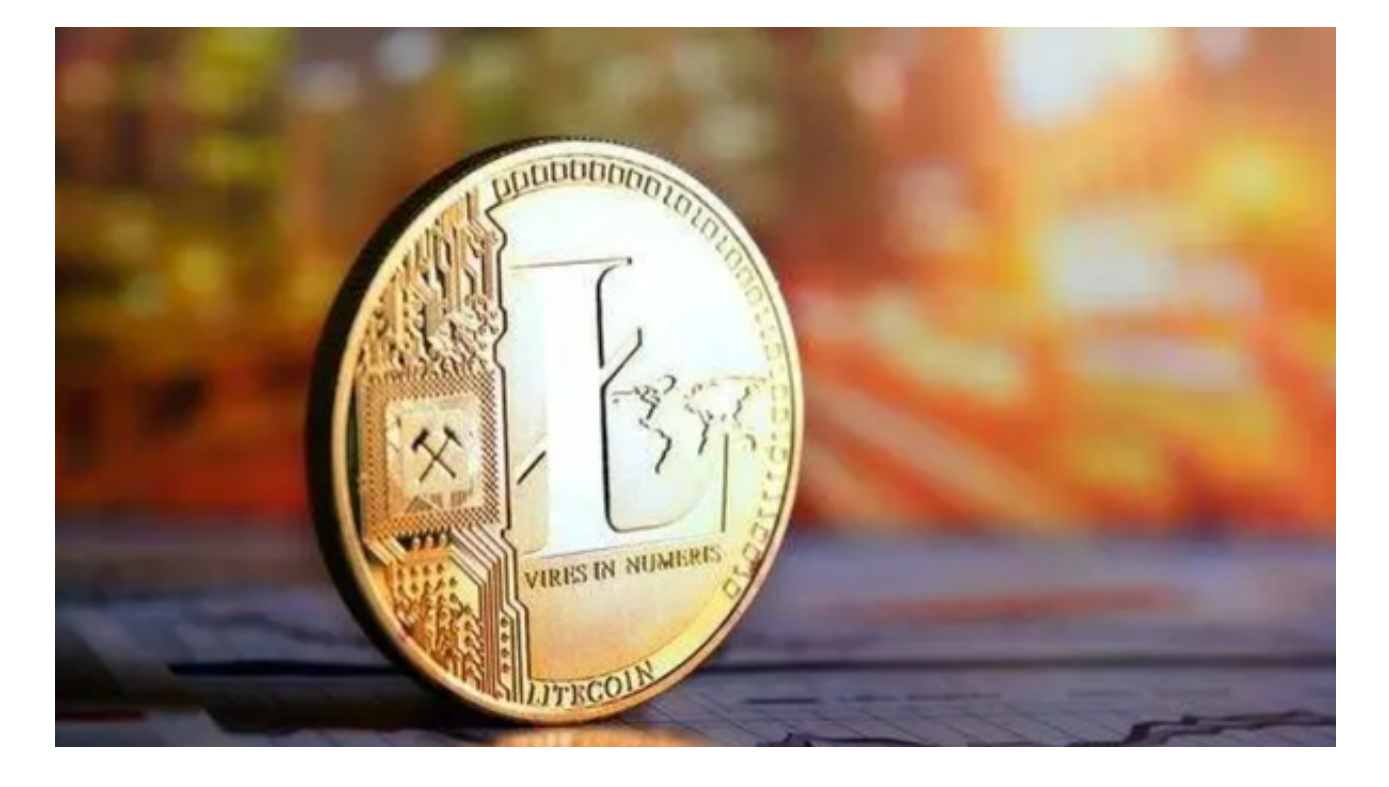

2.充值:在账户中选择充值,并选择您想要使用的充值方式,如法定货币、比特币 等。根据指示完成充值操作。

 3.找到莱特币交易对:在交易所中找到莱特币的交易对。通常,莱特币的交易对为 LTC/USDT或LTC/BTC, 其中USDT是泰达币, BTC是比特币。

4.下单购买:在莱特币交易对页面,选择购买选项,并输入您想要购买的莱特币数 量和价格。确认交易前,请确保仔细检查订单细节。

5.完成交易:一旦交易完成,您将获得您购买的莱特币。

出售莱特币:

1.找到莱特币交易对:在交易所中找到莱特币的交易对。

2.下单出售:在莱特币交易对页面,选择出售选项,并输入您想要出售的莱特币数

量和价格。确认交易前,请确保仔细检查订单细节。

3.完成交易:一旦交易完成,您将获得您出售的莱特币对应的法定货币或其他加密 货币。

 关于莱特币如何买跌,这需要您使用杠杆交易或期货等金融工具。这些交易方式 需要您在交易所中选择相应的交易对,并进行杠杆设置或期货合约的选择等操作。 然而,这些交易方式也会增加交易的风险。在进行任何交易之前,请确保您已经了 解相关风险,并采取适当的风险管理措施。

BitGet交易所有着各种的数字货币,包括莱特币,最新的资讯还有行情都可以在 软件中看到,软件中功能还是非常的强大的,有着全新的设计界面,可以给你提供 更贴心的服务。BitGet支持多种主流的虚拟货币交易,如莱特币LTC、以太币、比 特币等。这使得用户可以在一个平台上同时交易多种虚拟货币,从而节省时间和交 易成本。

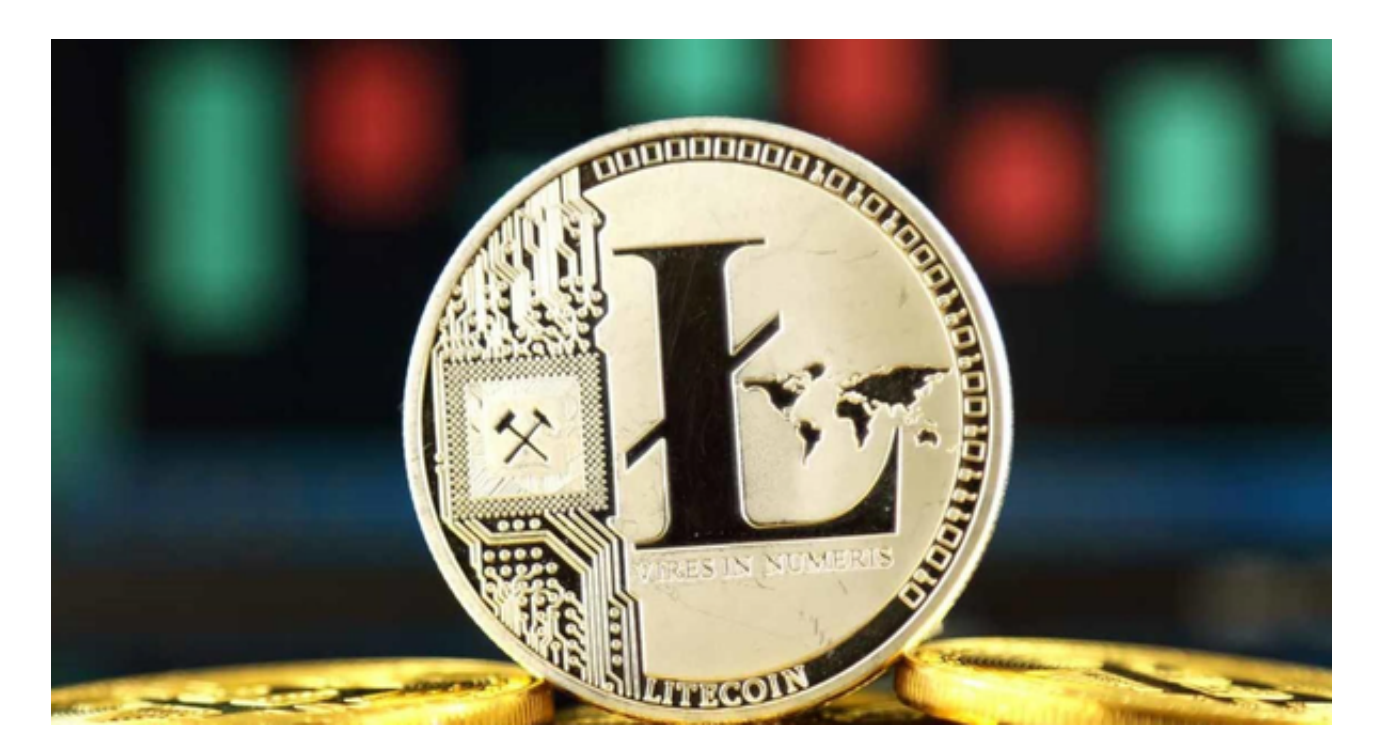

加密货币市场存在风险,价格波动较大。在购买或出售莱特币之前,请确保您了 解相关交易所或平台的安全性,并采取适当的风险管理措施。